## Министерство науки и высшего образования РФ Федеральное государственное автономное образовательное учреждение высшего образования «СИБИРСКИЙ ФЕДЕРАЛЬНЫЙ УНИВЕРСИТЕТ»

# **ПРОГРАММА ГОСУДАРСТВЕННОЙ ИТОГОВОЙ АТТЕСТАЦИИ**

Направление подготовки/специальность:

25.05.03 Техническая эксплуатация транспортного радиооборудования

Направленность (профиль) подготовки/специализация:

25.05.03.31 Информационно-телекоммуникационные системы на транспорте и их информационная защита

Красноярск 2023

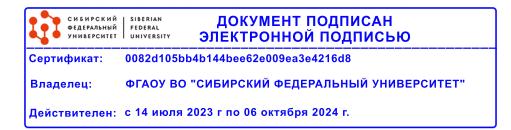

Разработчик Заведующий выпускающей кафедрой Ф.В. Зандер

Программа принята на заседании кафедры Радиоэлектронные системы\_\_\_\_

26.09.2023. Протокол № 2

### 1 Общая характеристика государственной итоговой аттестации

1.1 Целью проведения государственной итоговой аттестации (далее -ГИА) является определение соответствия результатов освоения обучающимися образовательной программы высшего образования соответствующим требованиям федерального государственного стандарта ФГОС ВО 25.05.03 «Техническая эксплуатация транспортного радиооборудования», утвержденным Приказом № 1082 Министерства науки и образования Российской Федерации (Минвузом) от 21 августа 2020 года.

1.2 Основные задачи ГИА направлены на формирование и проверку освоения следующих компетенций:

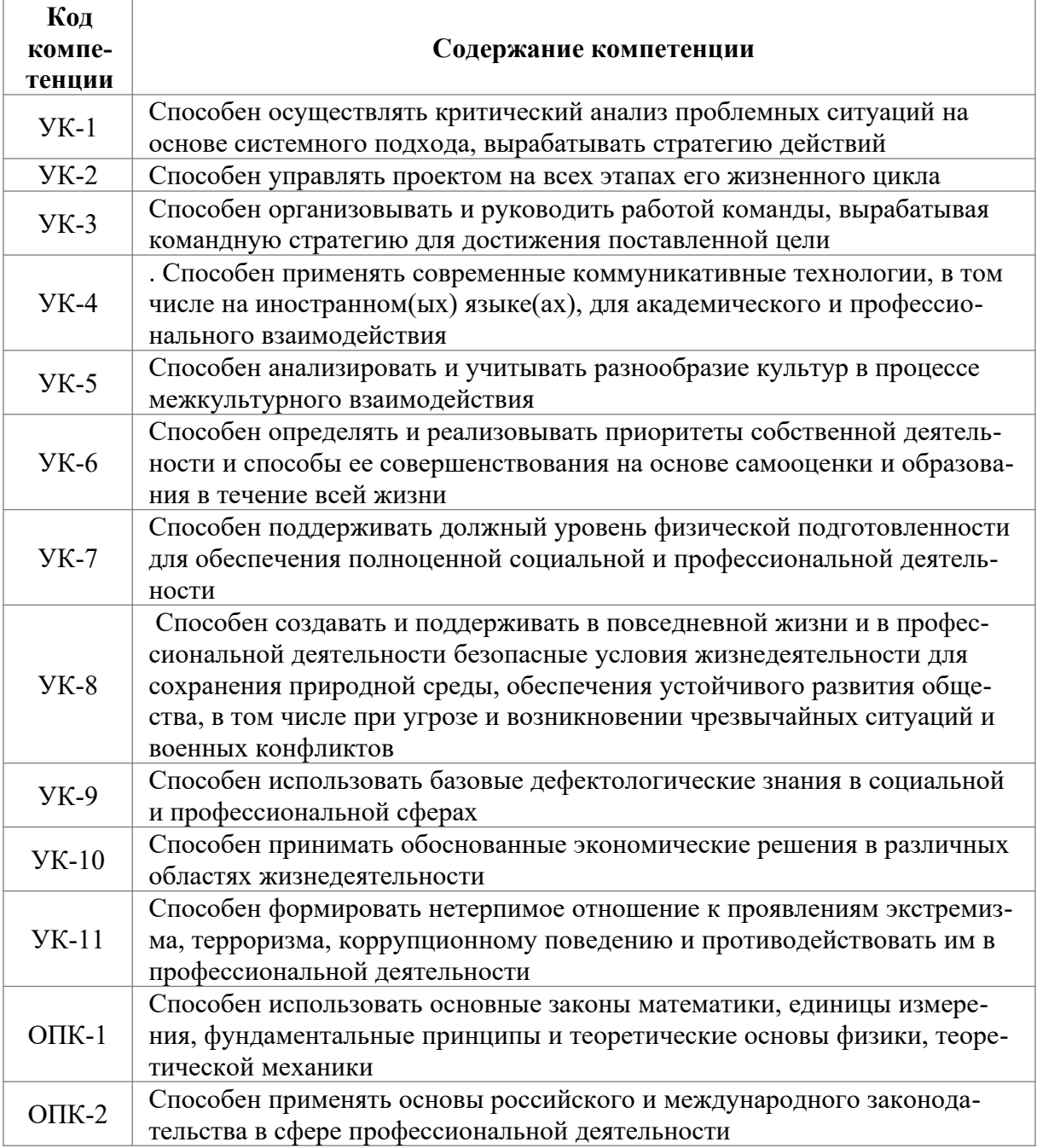

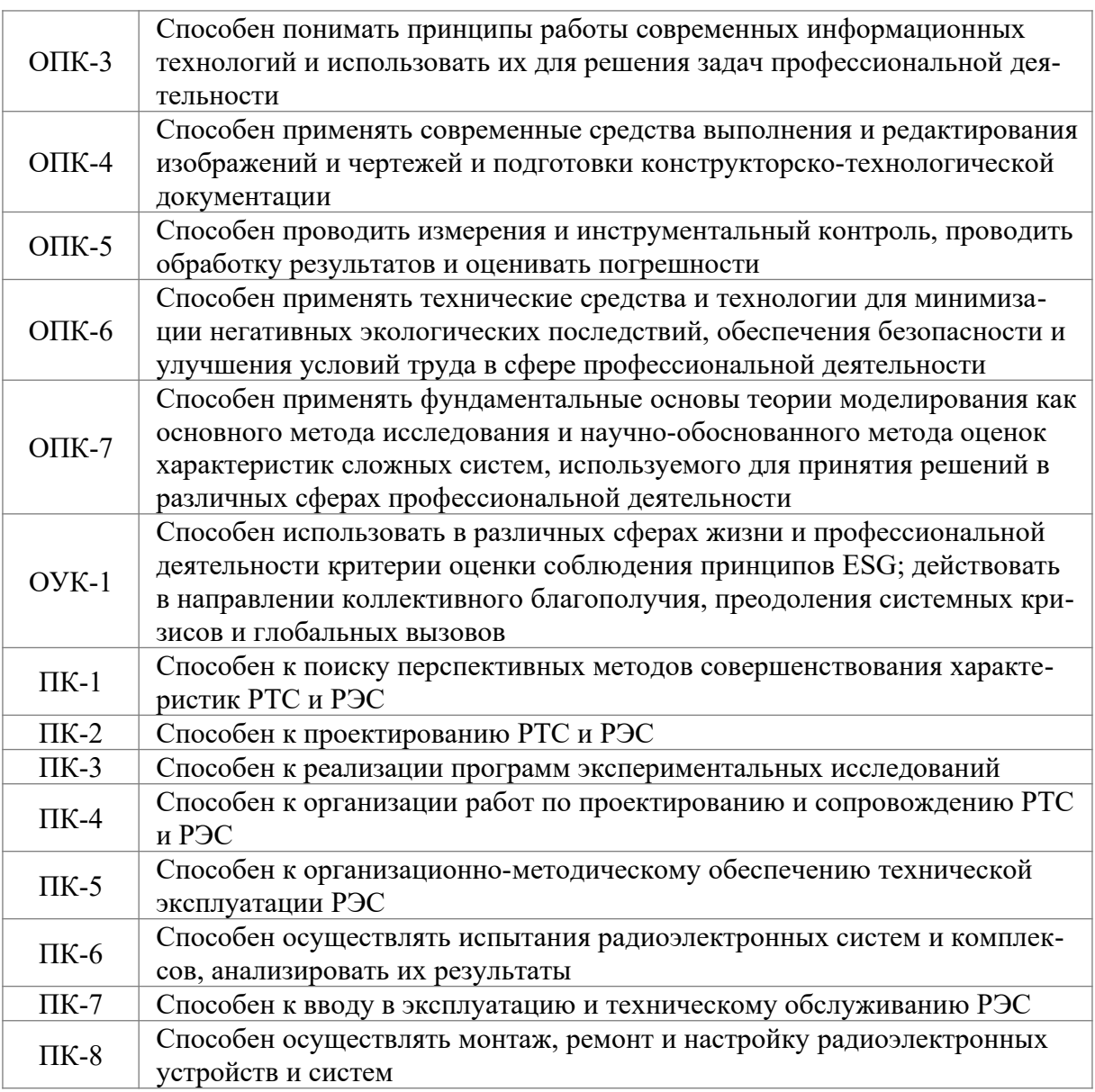

### 1.3 Формы ГИА:

– государственный экзамен;

– подготовка к защите и защита выпускной квалификационной работы.

–1.4 Объем государственной итоговой аттестации  $9$  з.е., из них: государственный экзамен 3 з.е.;

подготовка к защите и защита выпускной квалификационной работы  $6$  з.е.

## **2 Структура и содержание государственной итоговой аттестации**

2.1 Государственный экзамен

2.1.1 Государственный экзамен проводится в письменной форме.

2.1.2 Содержание государственного экзамена:

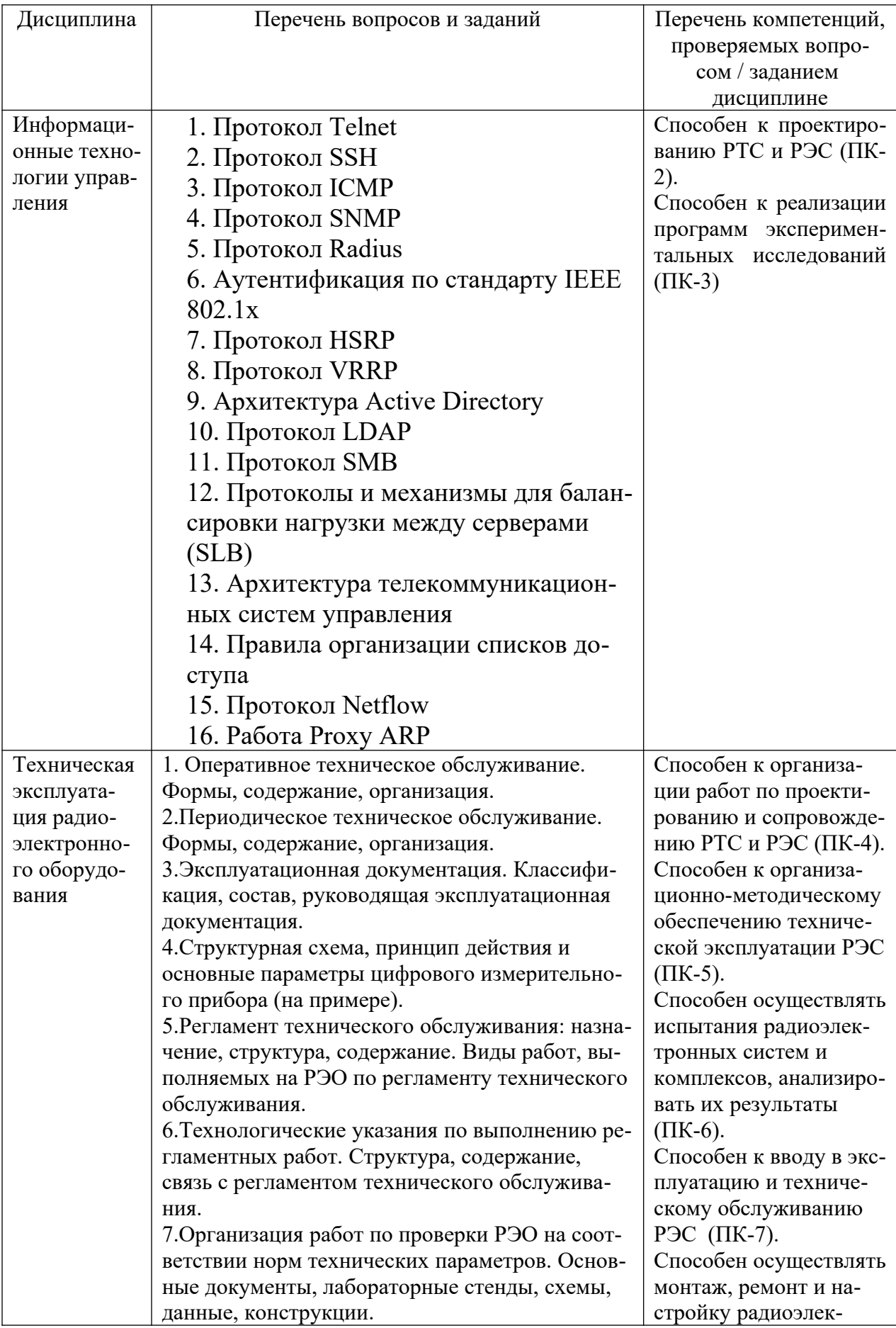

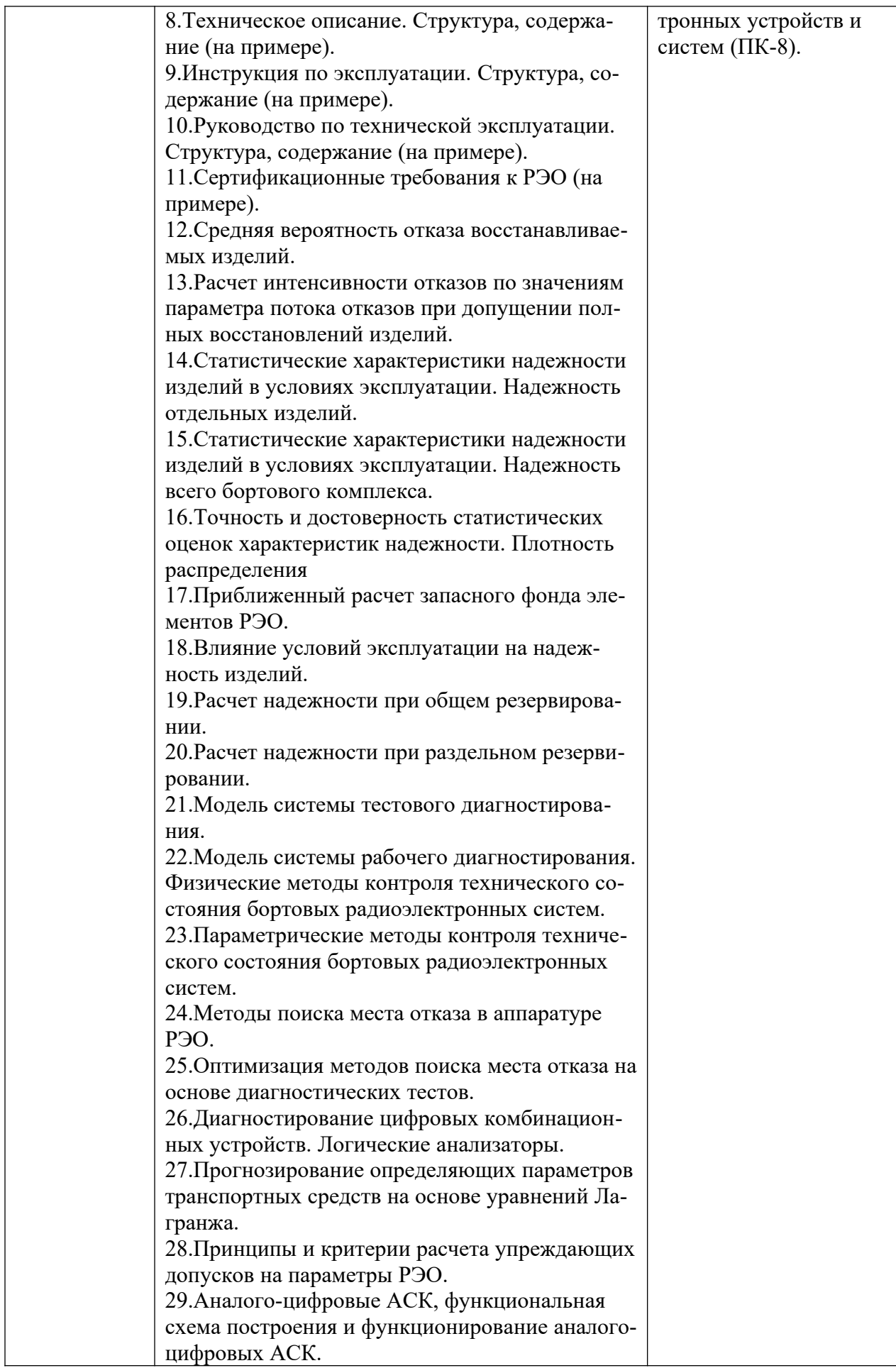

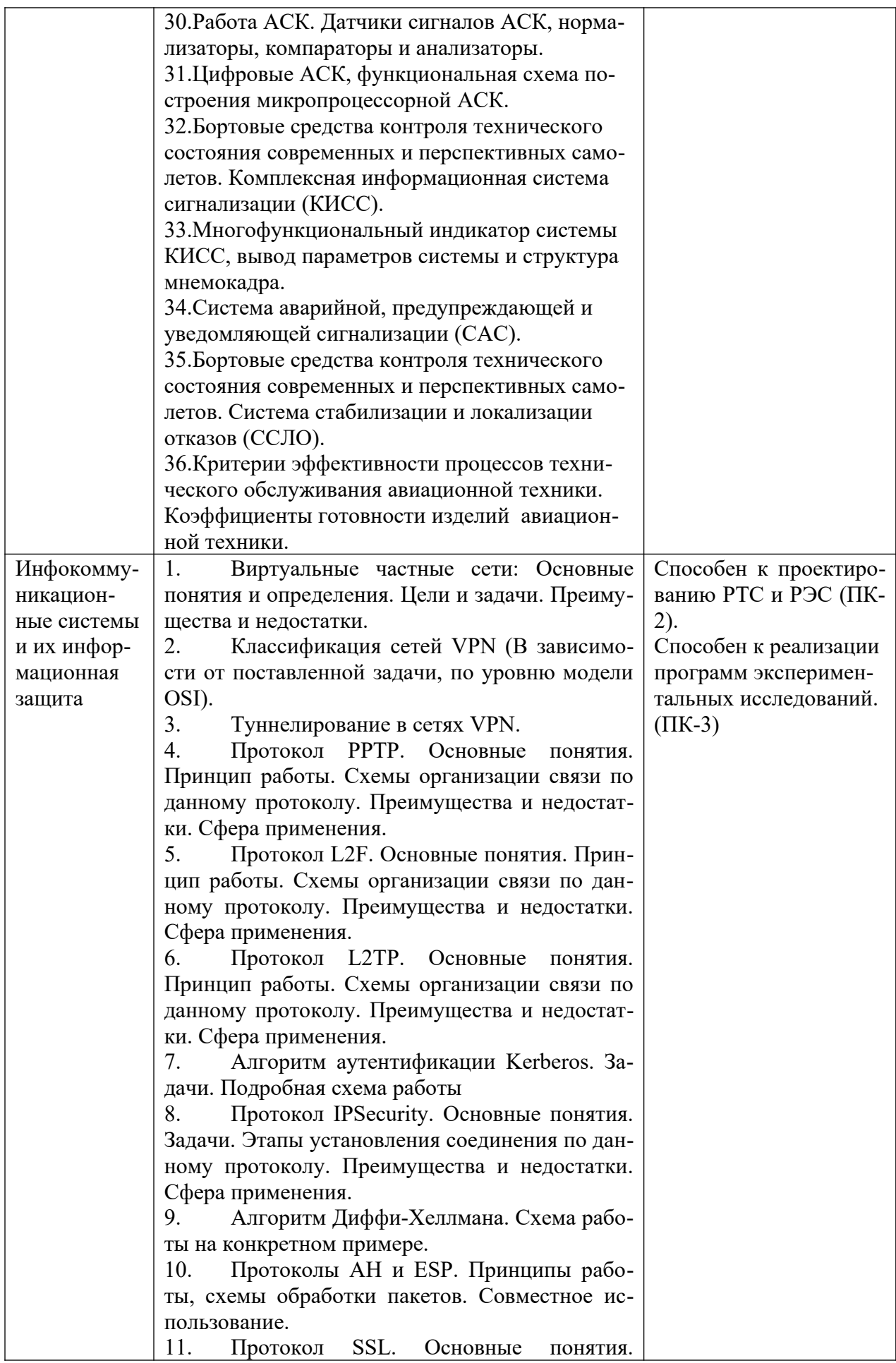

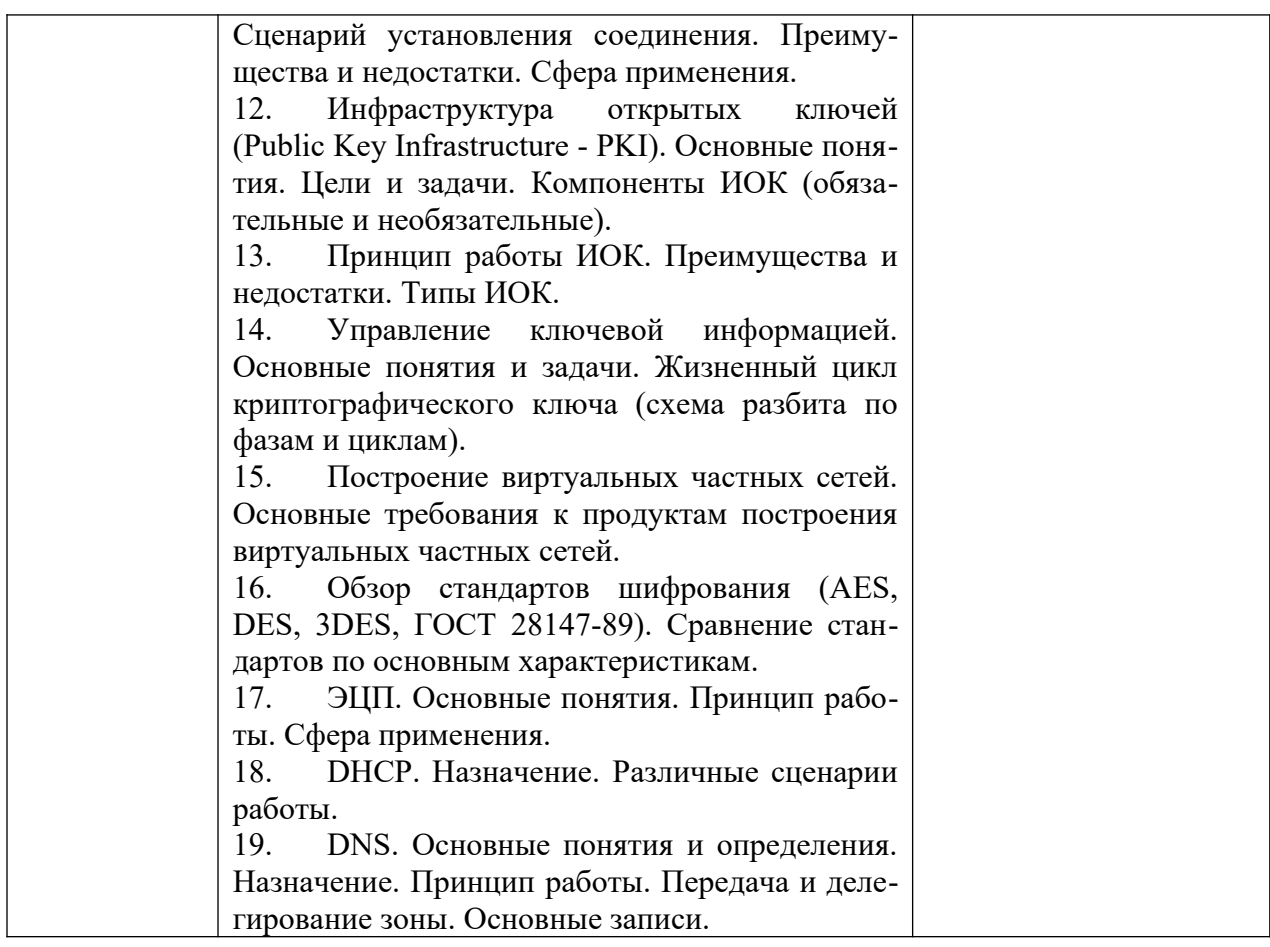

# 2.1.3 Критерии оценивания

Результаты государственного экзамена определяются оценками «отлично», «хорошо», «удовлетворительно», «неудовлетворительно».

Оценки «отлично», «хорошо», «удовлетворительно» означают успешное прохождение государственного аттестационного испытания.

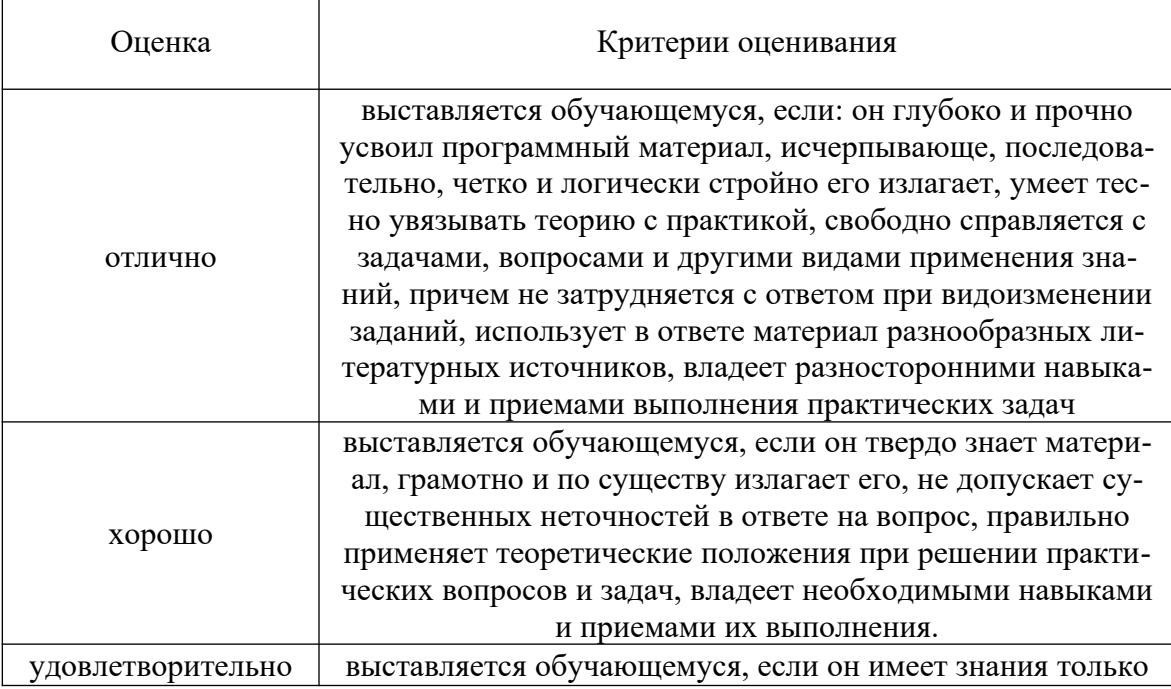

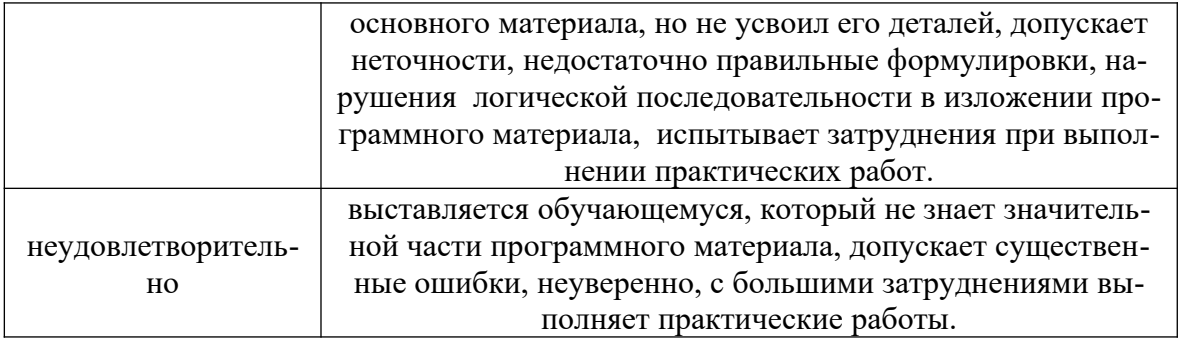

2.1.4 Рекомендации для подготовки к государственному экзамену:

2.1.4.1 Рекомендуемая литература

1. Олифер В. Г. Компьютерные сети. Принципы, технологии, протоколы : учебное пособие для вузов по направлению 552800 "Информатика и вычислительная техника" и по специальностям 220100 "Вычислительные машины, комплексы, системы и сети", 220200 "Автоматизированные системы обработки информации и управления" и 220400 "Программное обеспечение вычислительной техники и автоматизированных систем". / В. Г. Олифер, Н. А. Олифер. - 2017

2. Основы технической эксплуатации радиотехнических систем специального назначения : учебник для курсантов (студентов) учебных военных центров (военных кафедр) вузов по специальностям: 11.05.01 -"Радиоэлектронные системы и комплексы", 11.05.02 - "Специальные радиотехнические системы", 11.05.03 - "Применение и эксплуатация средств и систем специального мониторинга" / В. Н. Ратушняк [и др.] ; под общ. ред. К. А. Малыкова ; Сиб. федер. ун-т. - Красноярск : СФУ, 2015. - 332 с.

2.1.4.2 Перечень ресурсов информационно-телекоммуникационной сети «Интернет»

Сайты с научной, технической и справочной литературой:

- 1. Сайт с технической литературой, статьями и обзорами IEEE [Электронный ресурс]: - Режим доступа: http://www.ieee.org;
- 2. Электронные версии журналов и другой технической литературы [Электронный ресурс]: Режим доступа:http://www.glasnet.ru/~zaoipnzhr~/, rtuis.miem.edu.ru/;
- 3. Электронный многопредметный научный журнал «Исследовано в России» [Электронный ресурс]: - Режим доступа: www.zhurnal.ape.relarn.ru;
- 3. [Анонсы книг по компьютерам и электронике \[Электронный ресурс\]: -](file:///C:/Documents%20and%20Settings/Admin/%D0%9C%D0%BE%D0%B8%20%D0%B4%D0%BE%D0%BA%D1%83%D0%BC%D0%B5%D0%BD%D1%82%D1%8B/%D0%B0%D0%BA%D0%BA%D1%80%D0%B5%D0%B4%D0%B8%D1%82%D0%B0%D1%86%D0%B8%D1%8F%2018/25.05.03.02_17/%D0%90%D0%BD%D0%BE%D0%BD%D1%81%D1%8B%20%D0%BA%D0%BD%D0%B8%D0%B3%20%D0%BF%D0%BE%20%D0%BA%D0%BE%D0%BC%D0%BF%D1%8C%D1%8E%D1%82%D0%B5%D1%80%D0%B0%D0%BC%20%D0%B8%20%D1%8D%D0%BB%D0%B5%D0%BA%D1%82%D1%80%D0%BE%D0%BD%D0%B8%D0%BA%D0%B5%20%5B%D0%AD%D0%BB%D0%B5%D0%BA%D1%82%D1%80%D0%BE%D0%BD%D0%BD%D1%8B%D0%B9%20%D1%80%D0%B5%D1%81%D1%83%D1%80%D1%81%5D:%20%20-%20%20%D0%A0%D0%B5%D0%B6%D0%B8%D0%BC%20%D0%B4%D0%BE%D1%81%D1%82%D1%83%D0%BF%D0%B0:%20http:/www.knowledge.ru) [Режим доступа: http://www.knowledge.ru](file:///C:/Documents%20and%20Settings/Admin/%D0%9C%D0%BE%D0%B8%20%D0%B4%D0%BE%D0%BA%D1%83%D0%BC%D0%B5%D0%BD%D1%82%D1%8B/%D0%B0%D0%BA%D0%BA%D1%80%D0%B5%D0%B4%D0%B8%D1%82%D0%B0%D1%86%D0%B8%D1%8F%2018/25.05.03.02_17/%D0%90%D0%BD%D0%BE%D0%BD%D1%81%D1%8B%20%D0%BA%D0%BD%D0%B8%D0%B3%20%D0%BF%D0%BE%20%D0%BA%D0%BE%D0%BC%D0%BF%D1%8C%D1%8E%D1%82%D0%B5%D1%80%D0%B0%D0%BC%20%D0%B8%20%D1%8D%D0%BB%D0%B5%D0%BA%D1%82%D1%80%D0%BE%D0%BD%D0%B8%D0%BA%D0%B5%20%5B%D0%AD%D0%BB%D0%B5%D0%BA%D1%82%D1%80%D0%BE%D0%BD%D0%BD%D1%8B%D0%B9%20%D1%80%D0%B5%D1%81%D1%83%D1%80%D1%81%5D:%20%20-%20%20%D0%A0%D0%B5%D0%B6%D0%B8%D0%BC%20%D0%B4%D0%BE%D1%81%D1%82%D1%83%D0%BF%D0%B0:%20http:/www.knowledge.ru);
- 4. Журналы для инженеров-разработчиков (инженерная микроэлектроника, компоненты и технологии) [Электронный ресурс]: - Режим доступа: http://www.chipnews.gaw.ru/, http://www.сompitech.ru/;
- 5. Ссылочная система по электронике, схемотехнике, САПР и др. [Электронный ресурс]: - Режим доступа: http://www.eworld.ru/;
- 6. Официальный сайт фирмы *International Rectifier Inc* (сайт с информацией по радиокомпонентам в целом и справочной документацией на транзисторы, диоды и другие элементы) [Электронный ресурс]: - Режим доступа: http://www.irf.com.

Адреса разработчиков и производителей РЭА и электронных компонентов:

- 7. Официальный сайт корпорации *Аltera* [Электронный ресурс]: Режим доступа: http://www.altera.com;
- 8. Официальный сайт компании *Analog Devices, Inc.* [Электронный ресурс]: - Режим доступа: http://www.analog.com. (микросхемы, ГУН и др.)
- 9. Официальный сайт компании *Мotorola* [Электронный ресурс]: Режим доступа: http://www.motorola.com/;
- 10. Официальный сайт компании *Texas Instruments* [Электронный ресурс]: Режим доступа: http://www.ti.com.

Адреса поставщиков электронных компонентов и модулей:

11. Адреса поставщиков средств автоматизации и сбора данных [Электронный ресурс]: - Режим доступа: http://www.chip-dir.ru, http:// www.rlocman.com.ru, http://www.autex.ru, http://www.texas.ru, http://www. mot.ru, http://www.signal.ru.

Источника информации по САПР:

- 12. Сайт международной организации САПР в электронике [Электронный ресурс]: - Режим доступа: http://www.eda.org. Сайты фирм, разработчиков электронных САПР:
- 13. Сайт разработчика программы *Design Lab.* [Электронный ресурс]: Режим доступа: http://www.microsim.com/;
- 14. Сайт разработчика программы *MicroCap.* [Электронный ресурс]: Режим доступа: http://www. spectrum-soft.com/;
- 15. Сайт разработчика программы *EDA* [Электронный ресурс]: Режим доступа: http://www.acceltech.com;
- 16. Сайт разработчика программы *SystemView* [Электронный ресурс]: Режим доступа: http://www.elanix. com;
- 17. Сайт разработчика программы *P-CAD* [Электронный ресурс]: Режим доступа: http://www.protel.com.

Адреса компаний дистрибьютеров САПР в электронике:

- 18. Сайт компании ЗАО «НПП «Родник» [Электронный ресурс]: Режим доступа: http://www.rodnik.ru,
- 19. Сайт компании ООО «ЭлекТрейд» [Электронный ресурс]: Режим доступа: http://www.elektrade.ru.

20. Интернет-адрес подсистемы анализа и обеспечения надежности РЭА АСОНИКА-К[Электронный ресурс]: - Режим доступа:  $http://$ www.asonika-k.ru/.

#### 2.1.4.3 Дополнительные рекомендации

Ряд фирм предоставляют возможность получить демонстрационные или студенческие версии программ бесплатно, например пакет DesignLab можно получить по адресу www.microsim.com/; Micro-Cap VI по адресу www.spectrum-soft.com/demoform.html. Фирма ELANIX (www.elanix.com) предлагает бесплатное демонстрационное пользование программой SystemView в течение 14 дней.

К другим полезным адресам можно отнести: www.prac.com - программное обеспечение анализа надежности печатных плат; www.edif.com стандарт EDIF; www.dacafee.com - новости CAПР в электронике; www.iedec.org – стандарты в электронике: www.telesvs.ru – телеконференции по электронике.

Неограниченные возможности поиска научных публикаций и сообщений предоставляет международная сеть научно-технической информации STN-International.

Некоторые базы данных STN:

COMPUSCIENCE - содержится информация о публикациях по информатике, включая теоретические вопросы информатики, компьютерную графику, программное обеспечение, информационные системы, искусственный интеллект, методы вычислительной математики, применение компьютеров в сфере образования.

ELCOM - содержит научно-техническую, деловую и коммерческую информацию по электронным системам, схемам, приборам и устройствам, физическим основам электроники, системам связи.

EMBASE - охватывает мировую литературу в области биомедицины и фармацевтики, включая промышленную медицину, производственную гигиену, вопросы охраны окружающей среды, контроль за загрязнениями.

INSPEC - содержит информацию о публикациях в области физики, электроники, электротехники, вычислительной техники и информационных технологий

### 2.2 Выпускная квалификационная работа (ВКР)

ВКР представляет собой выполненную обучающимся (несколькими обучающимися совместно) работу, демонстрирующую уровень подготовленности выпускника к самостоятельной профессиональной деятельности. ВКР выполняется на русском языке.

2.2.1 Выпускная квалификационная работа выполняется в виде дипломного проекта или дипломной работы.

2.2.2 Примерный перечень тем ВКР

1. Исследование алгоритмов определения местоположения объектов с использованием Wi-Fi6

2. Моделирование алгоритмов определения местоположения объектов по сигналам систем спутниковой навигации в приполярных арктических районах

3. Анализ вариантов предоставления доступа в Интернет на борту самолета.

4. Исследование помехоустойчивости приема навигационного сигнала на фоне ионосферных отражений.

5. Исследование методов повышения точности захода на посадку воздушных судов.

6. Разработка системы для измерения параметров сигнала с цифровыми видами модуляции.

7. Система определения местоположения воздушного судна с помощью пеленгаторного устройства.

8. Разработка и исследование контрольного приемника апертурного и ближнего контроля курсового радиомаяка ILS.

9. Разработка автоматизированного комплекса для посадки беспилотных летательных аппаратов.

10. Разработка портативного кардиомонитора для контроля функционального состояния пилотов.

11. Исследование динамических алгоритмов определения угловой ориентации объектов.

12. Исследование технологии передачи данных MIL-STD 1553 для создания коммуникационной сети космического аппарата.

13. Исследование методов технической эксплуатации радиоэлектронного оборудования аэропортов.

14. Построение региональной сети станций мониторинга атмосферы Земли

15. Разработка аппаратуры спутниковой навигации с непрерывным измерением радионавигационных параметров.

16. Разработка и исследование метода повышения чувствительности аппаратуры потребителя спутниковых радионавигационных систем.

17. Управление распределением энергетической эффективности между совмещенными каналами связи беспилотных летательных аппаратов.

18. Система идентификации и хронометража подвижных объектов.

19. Разработка и исследование радиолиний связи с беспилотными летательными аппаратами.

20. Исследование алгоритмов разрешения неоднозначности при интерферометрических измерениях по сигналам СРНС.

21. Оптимизация сигналов СРНС ГЛОНАСС для частотных диапазонов *L*1 и *L*2.

22. Исследование алгоритмов определения координат в фазовых радионавигационных системах

### 2.2.3 Порядок выполнения ВКР

Итоговая государственная аттестация, проводимая в форме защиты выпускной квалификационной работы, является заключительным этапом получения знаний и навыков выпускником. Она основывается на всем комплексе изученных ранее дисциплин и проведенных практик.

Выпускная квалификационная работа выполняется в период выполнения научно-исследовательской работы и прохождения преддипломной практики.

ВКР представляет собой самостоятельную и логически завершенную выпускную квалификационную работу, связанную с решением одной из задач того вида (видов) деятельности, к которым готовится специалист в соответствии с учебным планом и образовательной программой.

Содержание и трудоемкость отдельных разделов ГИА, связанных с выполнением ВКР, приведено в таблице.

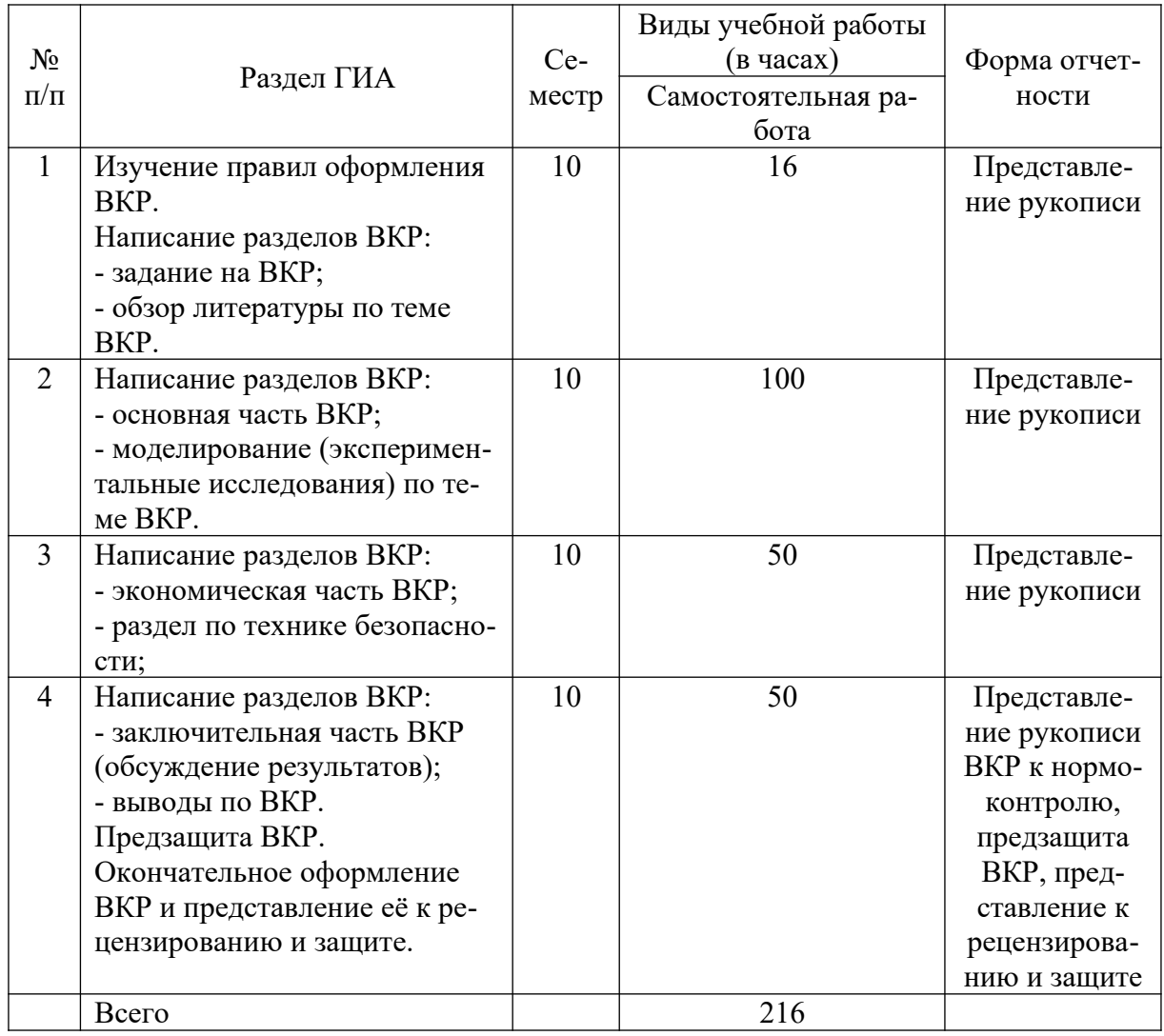

2.2.4. Порядок работы Государственной Экзаменационной Комиссии (ГЭК) и защиты ВКР.

На одно заседание ГЭК может быть записано не более 12 обучающихся. При этом продолжительность заседания ГЭК не должна превышать шести часов в день.

Выход члена ГЭК из аудитории, в которой проводится государственное аттестационное испытание, возможен только в том случае, если при этом сохраняется необходимый кворум.

В случае, если в процессе проведения заседания ГЭК нарушается кворум (по состоянию здоровья одного или нескольких членов ГЭК или в других исключительных случаях), заседание ГЭК приостанавливается (прекращается). В случае приостановления проведения заседания ГЭК секретарем ГЭК объявляется перерыв. В случае прекращения проведения заседания ГЭК в этот же день назначаются новые дата, место, время проведения и вносятся соответствующие изменения в расписание заседаний ГЭК.

После завершения подготовки обучающимся выпускной квалификационной работы руководитель ВКР представляет (не позднее чем через 10 календарных дней после представления работы обучающимся) заведующему кафедрой «Радиоэлектронные системы» письменный отзыв о работе обучающегося в период подготовки ВКР. В случае выполнения ВКР несколькими обучающимися руководитель ВКР представляет отзыв об их совместной работе в период подготовки ВКР.

ВКР подлежат обязательному рецензированию. Рецензенты утверждаются приказом ректора из числа лиц, являющихся специалистами по теме ВКР и не являющихся работниками кафедры, либо института, либо университета, в котором выполнена ВКР, не позднее, чем за месяц до даты ее защиты.

Если ВКР имеет междисциплинарный характер, назначается несколько рецензентов. Рецензент(ты) проводит(ят) анализ ВКР и представляет (ют) заведующему выпускающей кафедрой письменную рецензию на ВКР не позднее чем через 5 календарных дней после представления работы обучающимся.

Заведующий кафедрой обеспечивает ознакомление обучающегося с отзывом и рецензией(ями) не позднее, чем за 5 календарных дней до защиты ВКР.

В случае выполнения ВКР несколькими обучающимися, представляется(ются) общая(ие) рецензия(ии) на всю работу.

ВКР должны быть сданы выпускником научному руководителю для получения отзыва, как правило, не позднее чем за 17 календарных дней до начала зашиты, а рецензенту (там) для получения рецензии(ий), как правило, не позднее, чем за 12 календарных дней до начала защиты. На подготовку отзыва и рецензии(ий) отводится пять календарных дней.

Обучающимся не позднее, чем за два календарных дня до защиты ВКР секретарю ГЭК представляются:

- выпускная квалификационная работа;
- отзыв научного руководителя;
- рецензия(ии) на выпускную квалификационную работу.

Обучающиеся, имеющие отрицательный отзыв научного руководителя и (или) отрицательную рецензию(ии), допускаются до защиты ВКР в установленном выше порядке или отчисляются из университета по личному заявлению.

 Защита ВКР проводится на открытом заседании ГЭК (за исключением работ по закрытой тематике) с участием не менее двух третей состава комиссии, при этом часть членов ГЭК может участвовать в защите дистанционно. В процессе защиты ВКР члены ГЭК должны быть ознакомлены с отзывом руководителя ВКР и рецензией(ями).

В процессе защиты ВКР должно быть предусмотрено время на выступление обучающего, вопросы, ответы на вопросы.

По завершении процедуры защиты всех ВКР, намеченных на данное заседание, на закрытом заседании ГЭК обсуждаются результаты защиты каждого обучающегося и выставляется каждому согласованная итоговая оценка. При определении оценки принимается во внимание уровень теоретической и практической подготовки обучающегося, качество работы, самостоятельность полученных результатов, оформление работы, ход ее защиты. Каждый член комиссии дает свою оценку, и после обсуждения выносится окончательное решение об оценке работы. При равном числе голосов голос председательствующего является решающим.

На этом же заседании ГЭК принимается решение о присвоении квалификации и выдаче документа об образовании и о квалификации (диплом инженера с отличием, диплом инженера), о рекомендации лучших работ к публикации, рекомендации в аспирантуру, представлению на конкурс и т.д., о чем делается запись в протоколе заседания ГЭК.

Итоговая оценка заносится в протокол ГЭК по защите выпускной квалификационной работы и зачетную книжку обучающегося, и сообщается выпускнику в день защиты ВКР.

В случае выполнения ВКР при участии работодателей могут быть организованы выездные заседания ГЭК.

2.2.5 Критерии выставления оценок (соответствия уровня подготовки выпускника требованиям федерального государственного образовательного стандарта) на основе выполнения и защиты ВКР.

Результаты защиты ВКР определяются оценками «отлично», «хорошо», «удовлетворительно», «неудовлетворительно».

Оценки «отлично», «хорошо», «удовлетворительно» означают успешную защиту ВКР.

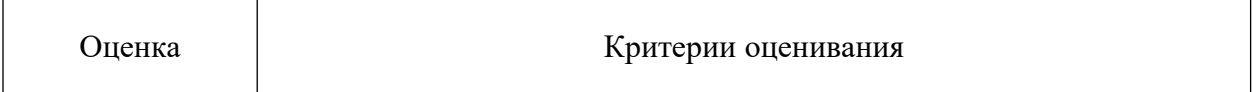

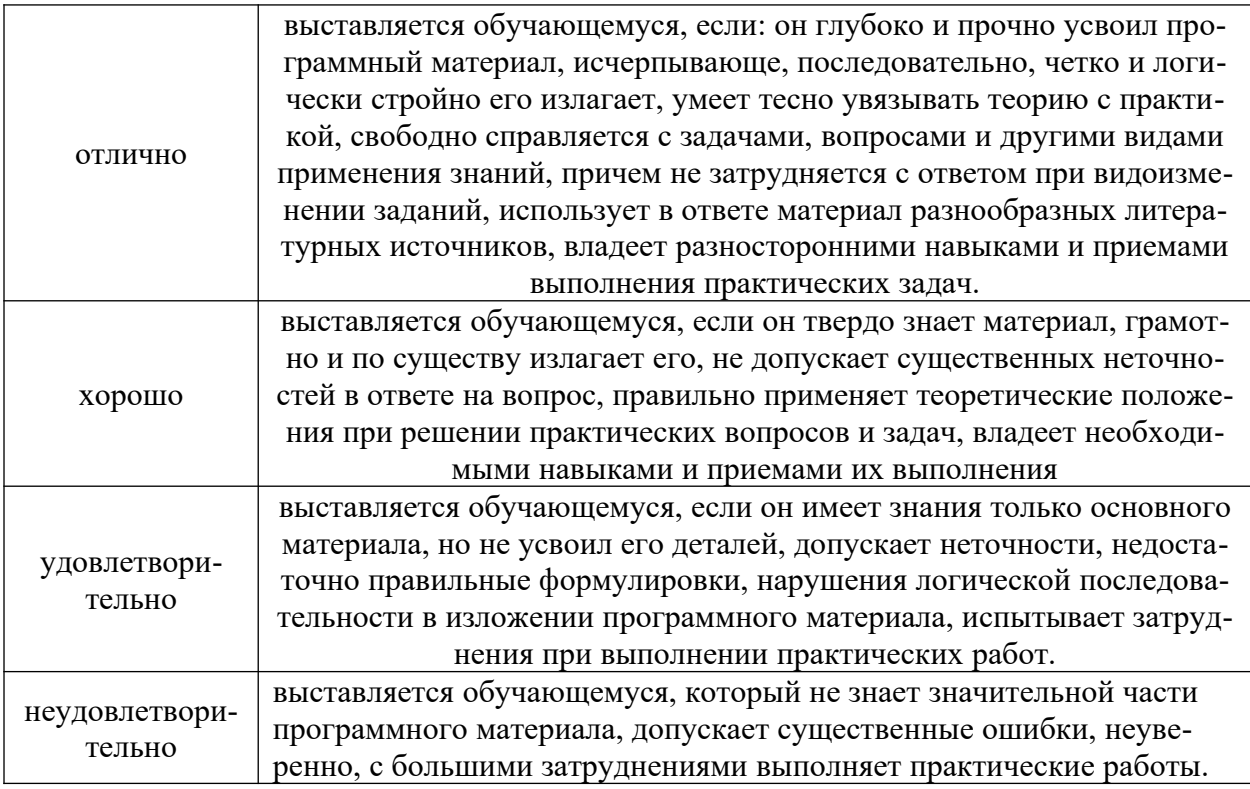

#### **3 Описание материально-технической базы**

При реализации ГИА в научных и учебно-научных подразделениях Университета:

- Информационно-технический центр ИИФиРЭ

-Учебно-научная лаборатория «Интегрированные радионавигационные системы и комплексы» Б-412, Б-416. Оборудование и приборы для разработки и испытаний наземной аппаратуры морской и космической навигационной системы ГЛОНАСС и GPS.

- Лаборатории Б-219 («Цифровая обработка сигналов») ,Б-226, Б-312, Б-313 («Информационно-измерительные технологии»).

При прохождении практики на базовых промышленных и эксплуатационных предприятиях:

- Филиал «ЦентрСибаэронавигации» ФУП «Госкорпорация по ОВД». Комплекс оборудования для систем связи и навигации.

- ОАО РЖД Комплекс оборудования для телекоммуникационных систем.

- АО «НПП «Радиосвязь»». Комплекс радиоизмерительных приборов и оборудования для обеспечения ведущихся НИОКР в области радиосвязи и радионавигации.

- АО «Информационные спутниковые системы им. академика М.Ф. Решетнёва». Комплекс оборудования, исследовательских лабораторий, проектных и испытательных центров по космической связи и радионавигации.